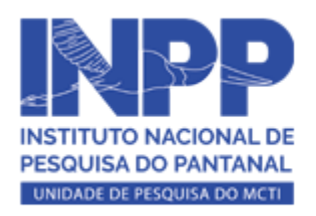

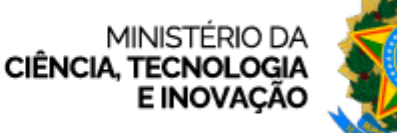

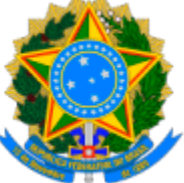

INSTITUTO NACIONAL DE PESQUISAS DO PANTANAL

## **PROGRAMA DE CAPACITAÇÃO INSTITUCIONAL**

## **HOMOLOGAÇÃO DAS INSCRIÇÕES (PÓS RECURSOS)**

Em atendimento à CHAMADA PÚBLICA nº 03/2024 do PCI/INPP, de 03 de maio de 2024, disponível em [https://www.gov.br/inpp/pt-br/acesso-a-informacao/acoes-e-programas/programa-de-capacitacao](https://www.gov.br/inpp/pt-br/acesso-a-informacao/acoes-e-programas/programa-de-capacitacao-institucional-pci/chamada-publica-no-02-2024-pci-inpp)[institucional-pci/chamada-publica-no-03-2024-pci-inpp](https://www.gov.br/inpp/pt-br/acesso-a-informacao/acoes-e-programas/programa-de-capacitacao-institucional-pci/chamada-publica-no-02-2024-pci-inpp), o Instituto Nacional de Pesquisa do Pantanal divulga o resultado da análise (final) pela Comissão de Pré-Enquadramento sobre o atendimento aos critérios necessários para concorrer às próximas etapas de seleção de bolsas do Programa de Capacitação Institucional (PCI).

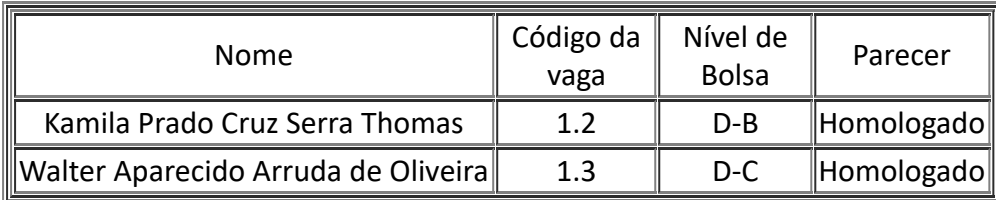

Cuiabá, 13 de maio de 2024.

(Assinatura Eletrônica) **Paulo Teixeira de Sousa Junior** Diretor Interino MCTI/Instituto Nacional de Pesquisa do Pantanal

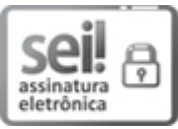

Documento assinado eletronicamente por **Paulo Teixeira de Sousa Junior**, **Diretor Interino do Instituto Nacional de Pesquisa do Pantanal**, em 10/06/2024, às 16:29 (horário oficial de Brasília), com fundamento no § 3º do art. 4º do Decreto nº 10.543, de 13 de [novembro](http://www.planalto.gov.br/ccivil_03/_ato2019-2022/2020/decreto/D10543.htm) de 2020.

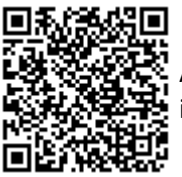

A autenticidade deste documento pode ser conferida no site [https://sei.mcti.gov.br/verifica.html,](https://sei.mcti.gov.br/sei/controlador_externo.php?acao=documento_conferir&id_orgao_acesso_externo=0) informando o código verificador **12014323** e o código CRC **251A5E80**.

**Referência:** Processo nº 01246.000065/2024-11 SEI nº 12014323